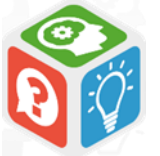

**De Google aux bases de données documentaires …** Trucs et astuces pour une recherche efficace Google **ARCHIPEL**  $DA||OZ-f$ Le catalogue des bibliothèques du réseau

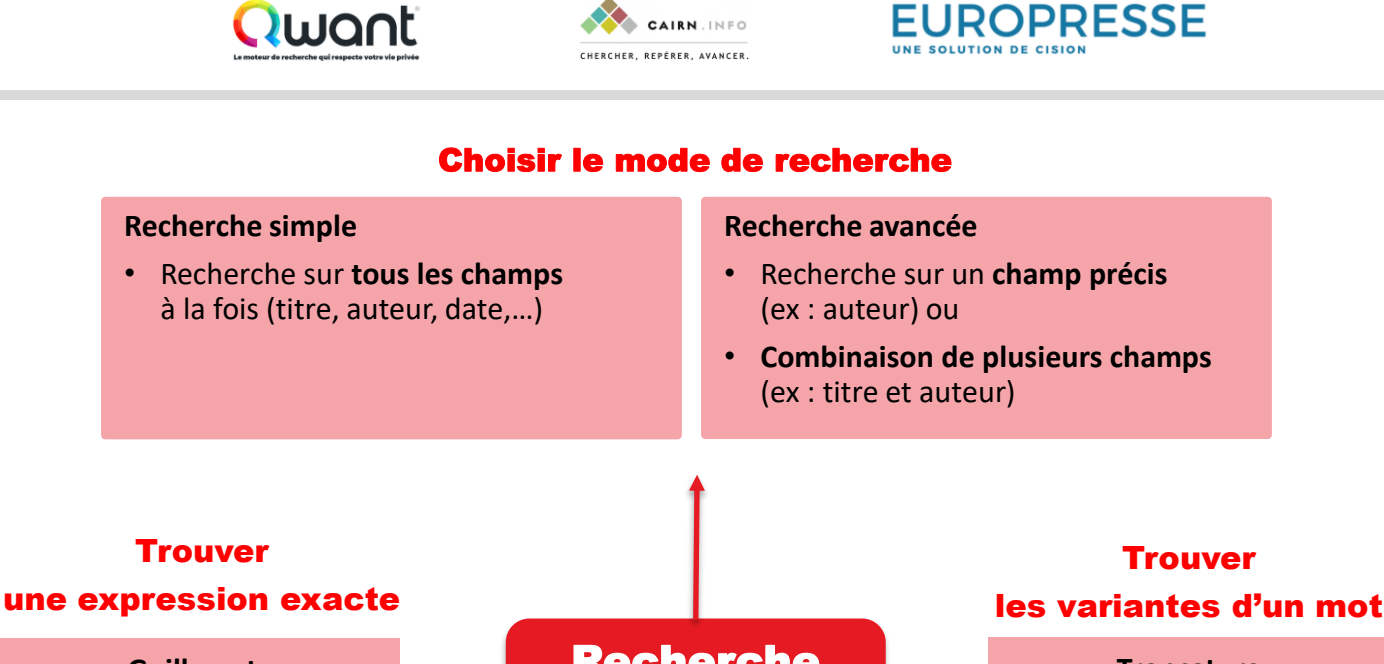

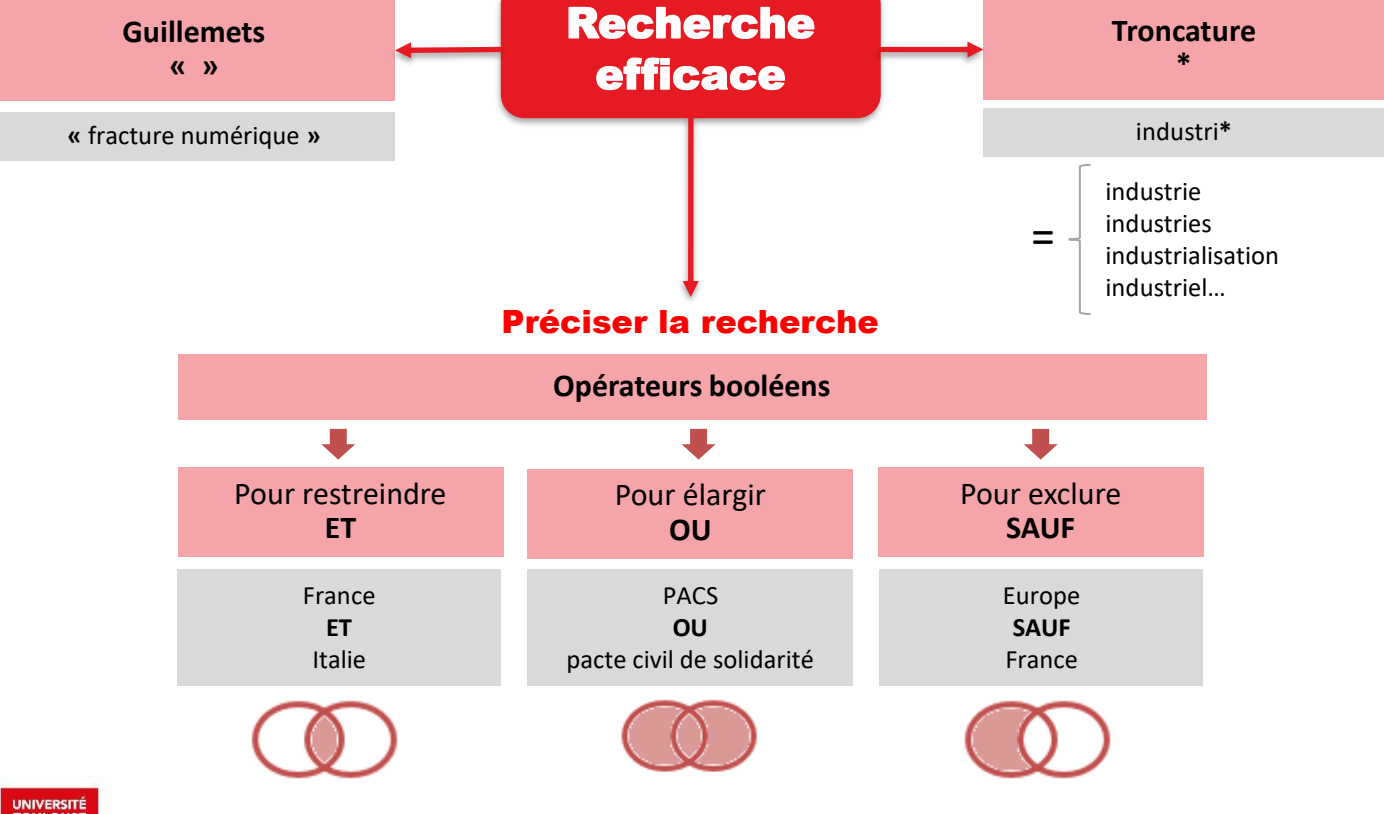